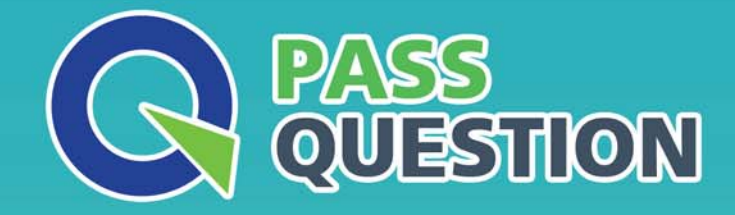

# QUESTION & ANSWER HIGHER QUALITY, BETTER SERVICE

**Provide One Year Free Update!** https://www.passquestion.com

## **Exam** : **C\_TSCM42\_67**

**Title** : : SAP Certified Application Associate – Production Planning & Manufacturing with SAP ERP 6.0

### **Version** : DEMO

1.You select the master data for production orders via production versions.

Which information is contained in a production version?

- A. The explosion dates for the routing and BOM
- B. The routing and BOM alternatives to be used
- C. The default order type to be used
- D. The control parameters for selecting routings and BOM

#### **Answer:** B

2.The master data for an in-house production process is to be set up in the SAP ECC system. To do this, you should create a suitable routing that plans for five operations in an initial sequence (10, 20, 30, 40, 50). There should be an option of relocating operations 30 and 40 to a second sequence on other work centers if there are capacity bottlenecks.

What sequence type would you use to create the second sequence in the system?

- A. Substitute sequence
- B. Alternative sequence
- C. Parallel sequence
- D. Standard sequence

#### **Answer:** B

3.Which functions can be triggered before releasing a production order? (Choose three)

- A. Selection of a routing
- B. Selection of a BOM
- C. Stock determination
- D. Confirmation
- E. Scheduling

**Answer:** A,B,E

4.You use a planning time fence and fixing type 1. You receive a customer order with a material availability date within the planning time fence.

What do you have to consider in this scenario?

A. Requirements planning considers only changes that are relevant for scheduling within the planning time fence.

B. Planned orders are created within the planning time fence and automatically firmed by requirements planning.

C. The MRP controller cannot create planned orders within the planning time fence.

D. Planned orders that are created by requirements planning are shifted to the end of the planning time fence.

#### **Answer:** D

5.Where can you define the default storage location for the material component of a production order? (Choose three)

- A. Routing
- B. Production supply area of a work center
- C. BOM header (product)

D. Production version (product) E. Material master (component)

**Answer:** B,D,E